证券代码:300903 证券简称:科翔股份 公告编号:2023-063

# 广东科翔电子科技股份有限公司

# 关于召开2023年第一次临时股东大会的通知

# 本公司及董事会全体成员保证公告内容真实、准确和完整,不存在任何虚 假记载、误导性陈述或者重大遗漏。

根据广东科翔电子科技股份有限公司(以下简称"公司")第二届董事会第 十次会议决议,公司决定于 2023 年 10 月 12 日(星期四)召开 2023 年第一次临 时股东大会,现将有关事项通知如下:

#### 一、召开会议的基本情况

1.股东大会届次:2023 年第一次临时股东大会

2.股东大会的召集人:公司董事会

3.会议召开的合法、合规性:本次股东大会会议召开符合有关法律、行政 法规、部门规章、规范性文件和公司章程的规定。

4.会议召开的日期、时间:

(1)现场会议召开的时间:2023 年 10 月 12 日(星期四)下午 15:00

(2)网络投票时间:2023 年 10 月 12 日(星期四)

其中,通过深圳证券交易所交易系统进行网络投票的具体时间为 2023 年 10 月 12 日的交易时间, 即 9:15—9:25, 9:30—11:30 和 13:00—15:00;

通过深圳证券交易所互联网投票系统投票的具体时间为 2023 年 10 月 12 日 9:15 至 15:00 期间的任意时间。

5.召开方式:现场表决与网络投票相结合的方式召开。

(1)现场投票:股东本人出席现场会议或者通过授权委托书(见附件一) 委托他人出席现场会议。

( 2 ) 网 络 投 票 : 公 司 将 通 过 深 交 所 交 易 系 统 和 互 联 网 投 票 系 统 (http://wltp.cninfo.com.cn)向公司股东提供网络形式的投票平台,股权登记日登记 在册的公司股东可在网络投票时间内通过上述系统行使表决权。

本次股东大会,公司股东应选择现场投票、网络投票中的一种方式,如果同 一表决权出现重复表决的以第一次投票结果为准。

6.股权登记日:2023 年 10 月 9 日(星期一)

7.出席对象:

(1)截至 2023 年 10 月 9 日下午收市时在中国证券登记结算有限责任公司 深圳分公司登记在册的本公司全体股东均有权出席本次会议并参加表决。因故不 能亲自出席会议的股东可以以书面形式委托代理人出席会议和参加表决(授权委 托书格式附后),该股东代理人不必是本公司的股东。

(2)公司董事、监事和高级管理人员。

(3)见证律师及相关人员。

8.现场会议地点:广东省惠州市大亚湾西区龙山八路 9 号广东科翔电子科 技股份有限公司二楼会议室

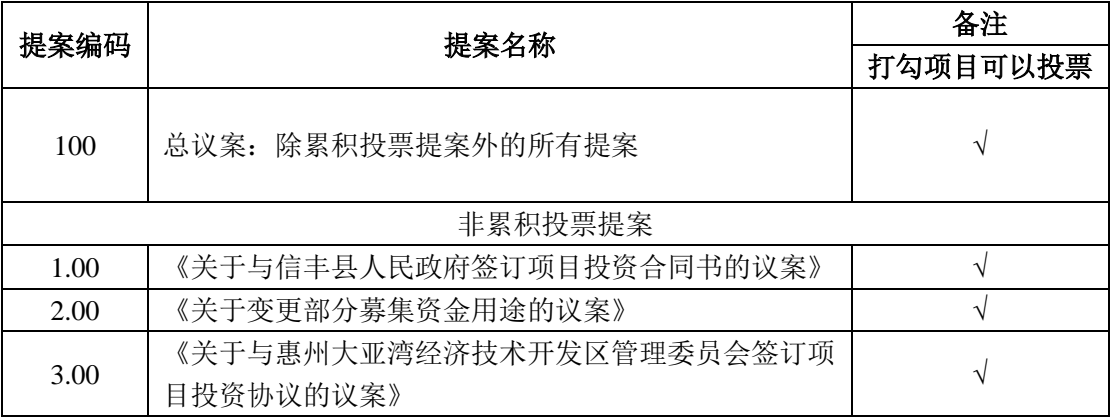

#### 二、会议审议事项

上述议案已经公司第二届董事会第十次会议及第二届监事会第八次会议上 审议通过,具体详见公司于同日刊登在中国证监会指定信息披露网站巨潮资讯网 (www.cninfo.com.cn)的相关公告。

议案 2 将对中小投资者的表决进行单独计票,单独计票结果将及时公开披露 (中小投资者是指除公司董事、监事、高级管理人员以及单独或合计持有公司 5% 以上股份的股东以外的其他股东)。

#### 三、会议登记方法

1. 登记时间: 2023年 10 月 11 日 (9:00-11:30, 14:00-17:00)

2.登记地点:广东省惠州市大亚湾西区龙山八路 9 号广东科翔电子科技股 份有限公司证券办公室。

3.登记方式:

(1)法人股东登记:

法人股东由法定代表人出席会议的,需持:①营业执照复印件(盖公章)、 ②证券账户卡复印件(盖公章)、③法定代表人身份证明、④股东参会登记表(见 附件二)办理登记手续。

法人股东由法定代表人委托的代理人出席会议的,需持:①代理人身份证、 ②营业执照复印件(盖公章)、③证券账户卡复印件(盖公章)、④授权委托书 (见附件一)、⑤股东参会登记表(见附件二)办理登记手续。

出席人员应携带上述文件的原件参加股东大会。

(2)自然人股东登记:

自然人股东须持:①本人身份证、②证券账户卡、③股东参会登记表(见附 件二)办理登记手续。

自然人股东委托代理人出席的,应持:①被委托人身份证、②授权委托书(见 附件一)、③委托人身份证复印件、④股东参会登记表(见附件二)办理登记手 续。

出席人员应携带上述文件的原件参加股东大会。

(3) 异地股东登记: 可采用信函或传真的方式登记, 股东请仔细填写《股 东参会登记表》(附件二),以便登记确认。传真或信函请于 2023 年 10 月 11 日 17:00 前送达或传真至公司证券办公室。

4.注意事项:

(1)以上证明文件办理登记时出示原件或复印件均可,但出席会议签到时, 出席人身份证和授权委托书(附件一)必须出示原件;

(2)出席现场会议的股东和股东代理人请携带相关证件原件于会前一小时 到会场办理登记手续;

(3)不接受电话登记。

#### 四、参加网络投票的具体操作流程

在本次股东大会上,股东可以通过深交所交易系统和互联网投票系统(网 址:http://wltp.cninfo.com.cn)参加投票,网络投票的具体操作流程见附件三。

#### 五、其他事项

1.会议联系方式:

地址:广东省惠州市大亚湾西区龙山八路9号

联系人:郑海涛

联系电话: 0752-5181019

传真:0752-5181019

电子邮箱: zqb@kxkjpcb.com

邮政编码: 516083

2.本次股东大会会期半天,出席者交通、食宿费用自理,并需于会议开始 前 1 小时到达会议现场。

### 六、备查文件

1. 第二届董事会第十次会议决议;

2. 第二届监事会第八次会议决议。

- 附件一: 授权委托书
- 附件二:参会股东登记表
- 附件三:参加网络投票的具体操作流程

特此公告。

广东科翔电子科技股份有限公司

## 董事会

2023 年 9 月 23 日

附件一:

#### 授权委托书

兹委托\_\_\_\_\_\_\_\_\_\_\_先生(女士)(身份证号码:\_\_\_\_\_\_\_\_\_\_\_\_\_\_\_\_\_\_\_\_\_) 代表我单位(本人)出席广东科翔电子科技股份有限公司 2023 年第一次临时股 东大会,并授权其对会议讨论事项按照以下指示进行投票表决,如没有做出指示, 代理人有权按照自己的意愿表决。

#### 本次股东大会提案表决意见表

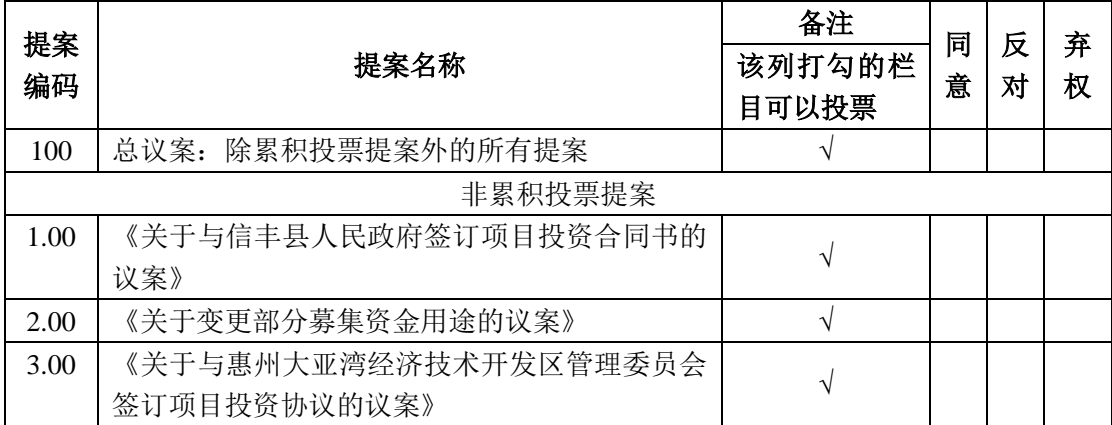

注:对于非累积投票提案,请在**"**表决意见**"**栏目相对应的**"**同意**"**或**"**反对**"**或**"**弃权**"**空格 内填上**"√"**号。投票人只能表明**"**同意**"**、**"**反对**"**或**"**弃权**"**一种意见,涂改、填写其他符号、 多选或不选的表决票无效,按弃权处理。

委托人(签字或盖章): 受托人(签名):

委托人身份证号码: 受托人身份证号码:

委托人股东账号:

委托持股数: 股

授权委托书有效期限:自签署之日起至本次股东大会结束

委托日期:

(注:授权委托书剪报、复印或按以上格式自制均有效;单位委托必须加盖单位公章。)

## 广东科翔电子科技股份有限公司

## **2023** 年第一次临时股东大会参会股东登记表

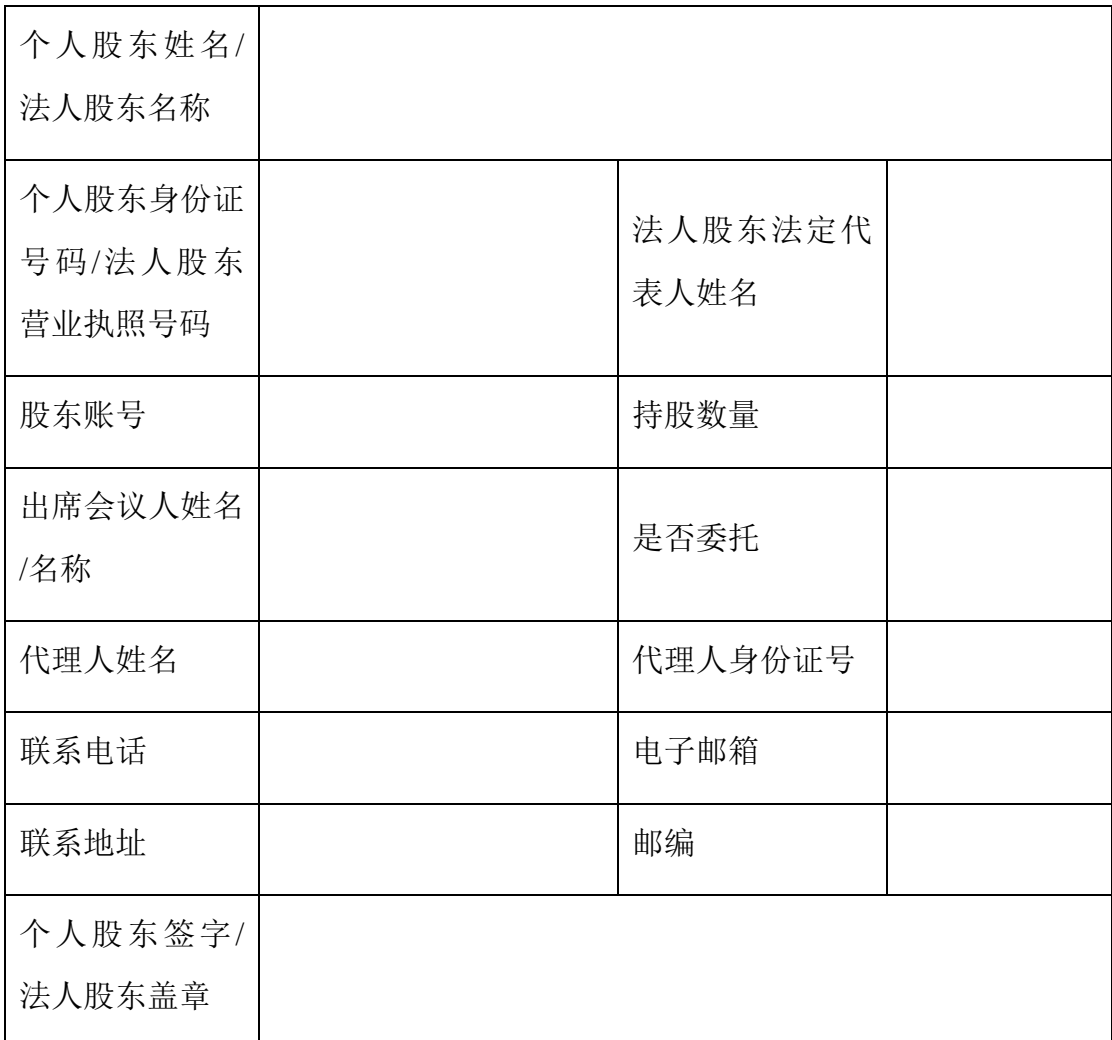

#### 附注:

**1**、请用正楷字填上全名及地址(须与股东名册上所载相同);

**2**、已填妥及签署的参会股东登记表,应于 **2023** 年 **10** 月 **11** 日 **17:00** 之前以送达、邮件 或传真方式送到公司,不接受电话登记。

**3**、上述参会股东登记表的打印、复印或按以上格式自制均有效。

附件三:

#### 参加网络投票的具体操作流程

#### 一、网络投票的程序

1、投票代码:投票代码为"350903"

2、投票简称:科翔投票

3、填报表决意见

对于非累积投票提案,填报表决意见:同意、反对、弃权。

4. 股东对总议案进行投票,视为对除累积投票提案外的其他所有提案表达 相同意见。

股东对总议案与具体提案重复投票时,以第一次有效投票为准。如股东先对 具体提案投票表决,再对总议案投票表决,则以已投票表决的具体提案的表决意 见为准,其他未表决的提案以总议案的表决意见为准;如先对总议案投票表决, 再对具体提案投票表决,则以总议案的表决意见为准。

#### 二、通过深交所交易系统投票的程序

1. 投票时间: 2023年 10 月 12 日的交易时间, 即 9:15—9:25, 9:30—11:30 和 13:00-15:00。

2.股东可以登录证券公司交易客户端通过交易系统投票。

#### 三、通过深交所互联网投票系统投票的程序

1.互联网投票系统开始投票的时间为 2023 年 10 月 12 日 9:15 至 15:00 期 间的任意时间。

2.股东通过互联网投票系统进行网络投票,需按照《深圳证券交易所投资 者网络服务身份认证业务指引(2016 年修订)》的规定办理身份认证,取得"深 交所数字证书"或"深交所投资者服务密码"。具体的身份认证流程可登录互联 网投票系统(http://wltp.cninfo.com.cn)规则指引栏目查阅。

3.股东根据获取的服务密码或数字证书,可登录 http://wltp.cninfo.com.cn 在 规定时间内通过深交所互联网投票系统进行投票。